## **Szczegółowy opis przedmiotu zamówienia – program enova365**

#### **I. Przedmiot zamówienia:**

### **Zamówienie będzie realizowane przez autoryzowanego partnera firmy Soneta sp. z o.o.**

- 1. Usługa utrzymania i rozwoju systemu ERP enova365 w obszarach księgowość, handel, finanse i środki trwałe dla potrzeb Działu Finansowo-Księgowego.
- 2. Usługa utrzymania i rozwoju systemu ERP enova365 w obszarach kadr i płac, delegacji oraz modułu pracownika dla potrzeb Działu Administracji.
- 3. Usługa utrzymania i dalszego rozwoju funkcjonalnościsystemu enova365 stworzone przez: 3RP.com.pl – systemy dla firm Sp. z o.o. ul. Widna 15, 05-200 Wołomin NIP 1250000763 (rozliczenie usługi wg pkt IV ppkt 1.)
- 4. Usługę usprawnienia funkcjonalności i automatyzacji pracy w systemie enova365 (OCR, KSEF) – z uwzględnieniem zasad, o których mowa w pkt IV ppkt 3.
- 5. Konfiguracja modułu delegacji wg wytycznych Zamawiającego płatność jednorazowa. Usługa zrealizowana w terminie **3 miesięcy liczonych od dnia wejścia w życie Umowy**.
- 6. Konfiguracja pulpitów pracownika wg wytycznych Zamawiającego płatność jednorazowa. Usługa zrealizowana w terminie **3 miesięcy liczonych od dnia wejścia w życie Umowy**.

#### **II. Termin realizacji**: od dnia zawarcia umowy przez okres do 30.06.2025

#### **III. Posiadane moduły:**

Enova365 licencja standard pakiet platynowy, moduły:

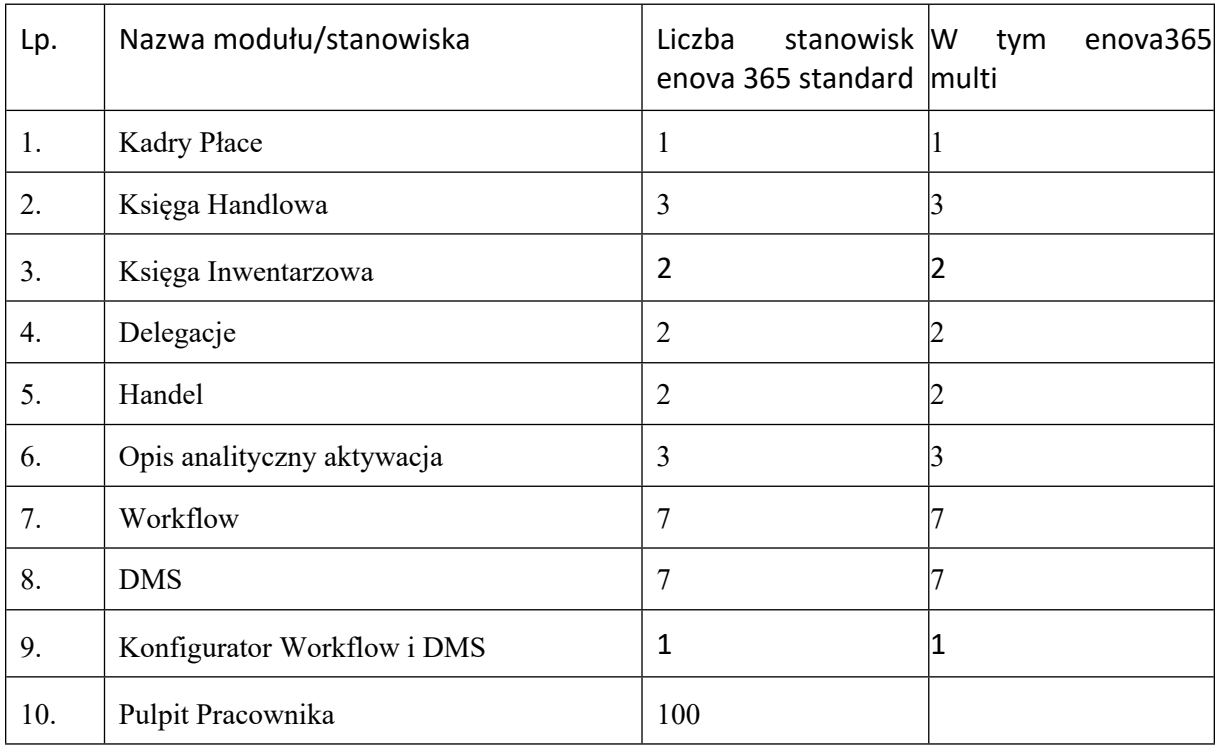

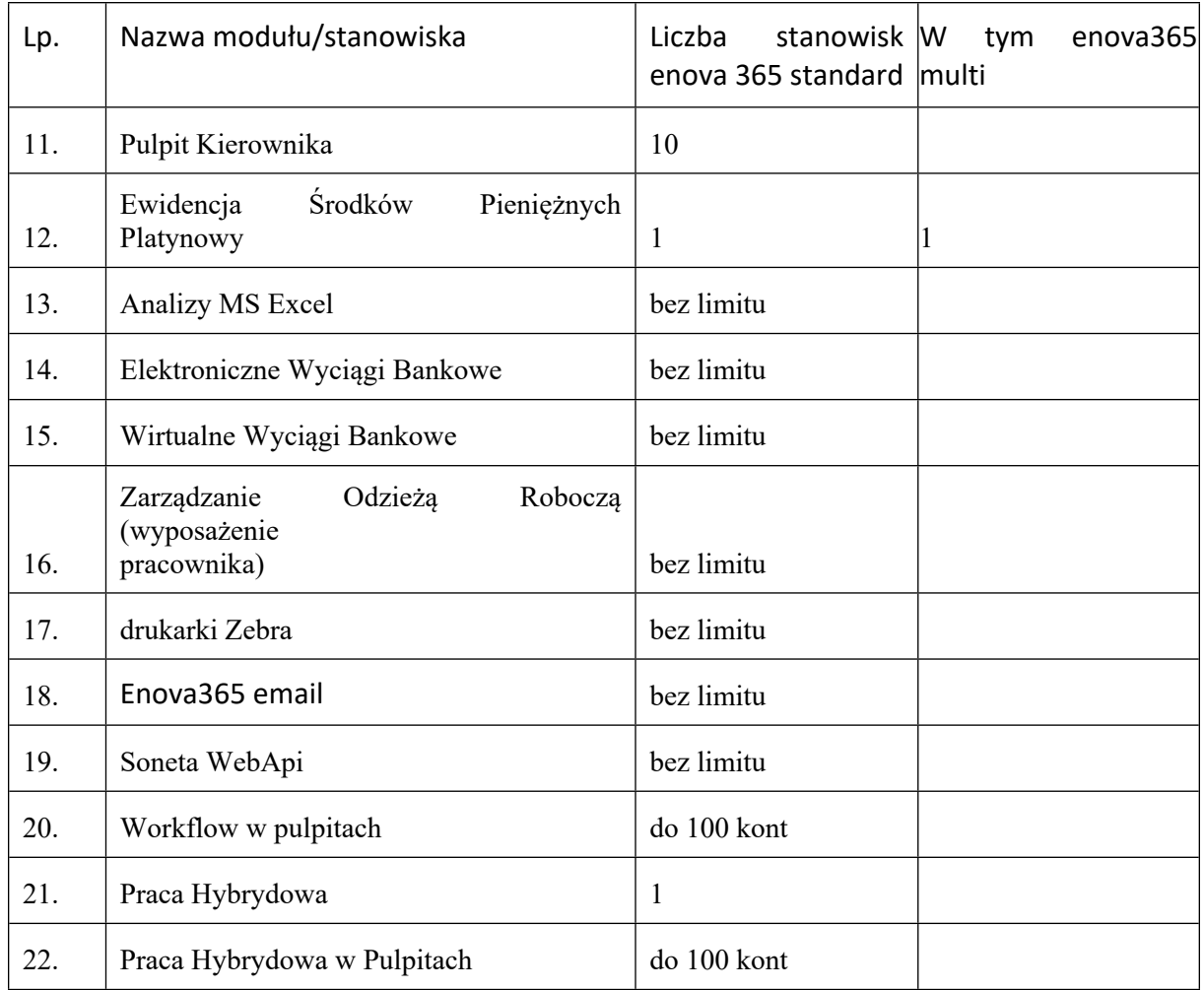

## **IV. Opis przedmiotu zamówienia**

1. Przez świadczenie usług utrzymania i rozwoju rozumiemy wsparcie technicznomerytoryczne systemu enova365 wraz z modułami dodatkowymi w zakresie 15 godzin miesięcznie dla Działu Finansowo-Księgowego oraz 10 godzin miesięcznie dla Działu Administracyjnego (dalej DA) łącznie 25h polegające na:

1) Stałej telefonicznej pomocy w godzinach pracy Zakładu tj. w godzinach 8:00 do 16:00;

2) Konsultacji techniczno-merytorycznych drogą telefoniczną, za pośrednictwem programu Team Viewer (lub innych do połączenia zdalnego), poprzez pocztę e-mail dla użytkowników systemu enova365 w DA i DFK – obsługa bieżących zgłoszeń;

3) Zmiany funkcjonalności systemu enova365;

4) Opracowywaniu i implementowaniu nowych funkcjonalności systemu enova365;

5) Serwisie oprogramowania enova365 – usuwanie awarii i błędów w systemie enova365, w tym także w dodatkowych modułach i funkcjonalnościach,

6) Bieżącym dostosowywaniu systemu do zmieniających się potrzeb, w tym sprawozdawczości.

2. Wykonawca ma obowiązek utrzymania dodatkowych modułów i już funkcjonujących u Zamawiającego w sposób zapewniający ich ciągłe działanie wraz ze zmieniającymi się wersjami systemu enova365. Obowiązkowi utrzymania podlegają również rozszerzenia funkcjonalne Systemu enova365 stworzone przez firmę 3RP.com.pl – systemy dla firm Sp. z o.o.

Utrzymanie wypracowanych rozwiązań, głównie:

- 1) Utrzymanie i rozbudowa obiegu dokumentów w WORKFLOW o nowe dokumenty.
- 2) Funkcjonalności panelu Workflow przez użytkowników w interfejsie przeglądarkowym.
- 3) Utrzymanie ustalonych indywidualnych schematów rozliczenia kosztów dotacji oraz modyfikacje zgodnie z planem rzeczowo-finansowym:
	- słowniki kosztów grupa "4", "5", kontrola kosztów 4/5,
	- realizacja budżetu, zadania, źródła finansowania,
	- naliczenie narzutu kosztów pośrednich, przeksięgowanie kosztu własnego,
	- tworzenie opisów analitycznych
- 4) Plan Kont wg ustalonej charakterystyki przedsiębiorstwa i schematów księgowych
- 5) Definiowanie sprawozdań własnych
- 6) Wydruki naklejek i dokumentów: drzewko z podpisami, dekrety, zestawienie obrotów i sald, koszty na zleceniach, wykonanie budżetu,
- 7) Schematy księgowe dla dokumentów ewidencji, deklaracji, dla PK, PRZE, PKKW, WF, UBZ, PKvat, raporty kasowe, RZ, RKMWE, RKE, sprzedaż, WB
- 8) Modyfikacje w zakresie prowadzenia ksiąg rachunkowych ZUOP zgodnie z wewnętrznymi instrukcjami:
	- Instrukcją obiegu dowodów księgowych
	- Polityką rachunkowości
	- Proces akceptacji dokumentów w Workflow

- Nadawanie uprawnień do pracy w systemie wg polecenia Głównego Księgowego: rejestracja dokumentów w DMS, opis merytoryczny, kontrola formalno-rachunkowa, akceptacja głównego księgowego, akceptacja dyrektora

3. Przez Usługę usprawnienia funkcjonalności i automatyzacji pracy w systemie enova365 rozumiemy:

- wdrożenie zmian niezbędnych do funkcjonowania KSeF i automatycznego wczytywania faktur do systemu (OCR).

- dodawanie nowych funkcjonalności w trakcie trwania współpracy.

- dostarczanie i wgrywanie wraz z licencją i gwarancją nowych modułów programu enova365, według zapotrzebowania.

*Usługa, o której mowa w pkt 3 będzie realizowana w ramach Indywidulanych Zleceń w razie zgłoszenia takiej potrzeby Zamawiajacego.*

*4. Kategorie problemów:*

- Kategoria 1 Błąd krytyczny nastąpiło przerwanie pracy Systemu enova365, przejawiające się całkowitym brakiem możliwości korzystania z funkcjonalności; operator nie ma możliwości zastosowania środków zastępczych w celu obejścia błędu.
- Kategoria 2 Błąd ważny istnieją poważne Problemy z funkcjonowaniem Systemu enova365. System funkcjonuje w bardzo ograniczonym zakresie.
- Kategoria 3 Błąd niskiej kategorii ograniczona jest możliwość prowadzenia mniej ważnych funkcji, które nie są kluczowe dla normalnego funkcjonowania Systemu enova365.

# *5. Czas reakcji Wykonawcy według kategorii problemów:*

- a) dla Kategorii 1 czas reakcji nie może przekroczyć 3 godzin –rozwiązanie końcowe nie może trwać dłużej jak 1 dzień roboczy.
- b) dla Kategorii 2 czas reakcji nie może przekroczyć 12 godzin rozwiązanie końcowe nie może trwać dłużej jak 3 dni robocze.
- c) dla Kategorii 3 czas reakcji nie może przekroczyć 24 godzin rozwiązanie końcowe lub Obejście problemu nie może trwać dłużej jak 5 dni roboczych.

6. W przypadku zgłoszenia poza godzinami pracy Zamawiającego, czasrozwiązania końcowego lub obejścia problemu liczony jest zegarowo poczynając od początku pierwszego następnego dnia pracy ZUOP. Czas ten przestaje być liczony z chwilą dostarczenia Zamawiającemu skutecznego rozwiązania końcowego lub obejścia (dotyczy Kategoria problemu 1).

7. W przypadku problemu kategorii 2 i 3 czas liczony jest do momentu skutecznego Rozwiązania końcowego.

## 8. Opis modułu delegacji.

Ścieżka obiegu delegacji aktualnie jest skonfigurowana domyślnie, chcemy, aby ścieżka ta wyglądała następująco:

- 1) Wniosek o delegację:
- Pracownik wystawia wniosek o delegację.
- Bezpośredni przełożony (wg struktury organizacyjnej) akceptuje lub odrzuca wniosek o delegację. Bezpośredni przełożony posiada możliwość wprowadzenia zmian we wniosku przed jego akceptacją. Pracownik powinien mieć podkreślone, które dane we wniosku są zmienione przez przełożonego (do uzgodnienia w jaki sposób ma wyglądać takie podkreślenie).
- Na etapie wniosku o delegację, pracownik ma możliwość wyboru środka transportu. Środki transportu powinny być zgodne z Rozporządzeniem Ministra Pracy i Polityki Społecznej z dnia 29 stycznia 2013 r. w sprawie należności przysługujących pracownikowi zatrudnionemu w państwowej lub samorządowej jednostce sfery budżetowej z tytułu podróży służbowej, w przypadku wyboru własnego środka transportu pracownik musi uzupełnić dane takie jak marka, pojemność pojazdu i jego numer rejestracyjny,
- Wniosek musi uwzględniać możliwość wystąpienia przez pracownika o zaliczkę na wydatki związane z delegacją.
- 2) Rozliczanie delegacji:
- a) Pracownik rozlicza delegację po powrocie nie później niż w terminie 14 dni od dnia zakończenia tej podróży,
- b) 4-tego dnia po zakończeniu delegacji pracownik otrzymuje przypomnienie, o konieczności rozliczenia delegacji,
- c) W trakcie rozliczania pracownik podaje następujące dane:
- godziny rozpoczęcia i zakończenia delegacji
- ilości posiłków zapewnionych w trakcie każdego dnia delegacji,
- rodzaj środka transportu (np. samochód służbowy, komunikacja publiczna, samochód prywatny), w przypadku przejazdu samochodem prywatnym – dane pojazdu, nr rejestracyjny pojazdu, opis trasy (skąd-dokąd) liczbę faktycznie przejechanych kilometrów, stawkę za jeden kilometr przebiegu, kwotę wynikającą z przemnożenia liczby faktycznie przejechanych kilometrów i stawki za jeden kilometr przebiegu
- d) Dodatkowo pracownik może dołączyć skany faktur, biletów i innych dokumentów, poświadczających wydatkowanie środków w trakcie delegacji.
- e) Po dołączeniu dokumentów pracownik wskazuje w jaki sposób zapłacił za dostarczone pod delegacje bilety i faktury poprzez wskazanie: np.: kartą służbową, otrzymaną zaliczką, środkami własnymi pracownika.
- f) System nalicza należne diety oraz zwrot środków za np. dojazd własnym pojazdem lub inne wydatki.
- g) W przypadku zaliczki, przelicza, czy pracownik ma nadpłatę czy niedopłatę.
- 3) Dalszy obieg dokumentów:
- Rozliczenie delegacji trafia do Działu Administracyjnego (DA), pracownik DA z uwagi na rodzaj delegacji może cofnąć naliczenie diet (np. gdy delegacja dotyczyła wyjazdu na szkolenie lub badania lekarskie) pracownik dostarcza także wszystkie oryginały faktur, biletów itp.,
- pracownik DA sprawdza poprawność wyliczenia kosztów delegacji, jeżeli dokumentacja jest wypełniona prawidłowo, rozliczenie jest akceptowane prze pracownika DA,
- akceptacja oznacza automatyczne przesłanie dokumentu elektronicznego do księgowości, dokumenty papierowe są również dostarczane do DFK,
- 4) Po akceptacji DFK dokument przysłany jest do akceptacji do Głównej Księgowej GK.
- 5) Następny etap to akceptacja dokumentu przez dyrektora lub Z-dyrektora, zgodnie ze strukturą organizacyjną.
- 6) Po akceptacji dyrektora dokument trafia do DFK jako zatwierdzony do księgowania i wypłaty.
- 7) Na każdym etapie przekazywania dokumentów, system ma wysyłać powiadomienia, iż oczekuje dokument do zatwierdzenia/akceptacji.
- 8) Pracownik po wskazaniu godzin pracy (godziny pracy przez pracownika są podawane pomniejszone o czas podróży i czas wolny podczas delegacji) ma wprowadzoną delegację na swojej ewidencji czasu pracy. Ewidencja czasu pracy może być skorygowana przez pracownika obsługującego moduł kadr i płac.
- 9) Po wdrożeniu modułu Wykonawca wykona instrukcję obsługi modułu dla pracownika oraz osoby zarządzającej modułem, oraz zapewni przeprowadzenie szkolenia.
- 10) Z modułu delegacji będą korzystać wszyscy pracownicy aktualnie 68 pracowników w tym 15 osób jako osoby akceptujące wnioski pracowników (kierownicy/koordynatorzy)
- 11) Po wykonaniu konfiguracji modułu w ciągu 14 dni zostanie przekazana dokumentacja techniczna oraz będzie ona aktualizowana w trakcie trwania umowy.

## 9. Opis modułu pulpitów pracownika i jego konfiguracji.

- 1) Sytuacja wyjściowa:
- Podstawowy czas pracy pracowników wynosi 35h (średnio 7 h na etat) i jest realizowany w poniedziałki i wtorki od 8:00 do 15:45, pozostałe dni od 8:00 do 14:30.
- Część z pracowników posiada indywidualny czas pracy.
- Pracownicy pracujący na część etatu mają albo indywidualny czas pracy, albo harmonogramy układane są przez ich przełożonych.
- Obecność pracownicy potwierdzają za pomocą systemu, w którym jest prowadzona ewidencja czasu pracy, planowane są urlopy i wystawiane wnioski urlopowe, o pracę zdalną itp.
- 2) Oczekiwania wobec wdrożenia:
- W pierwszej fazie wdrożenia pracownik będzie potwierdzał rozpoczęcie i zakończenie pracy w systemie enova.
- Docelowo system będzie powiązany z czytnikami kart na wejściu do budynków, pracownicy odbijając kartę będą potwierdzali rozpoczęcie i zakończenie czasu pracy.
- Funkcjonalność potwierdzania w systemie pozostanie jedynie dla pracowników świadczących pracę w formie zdalnej.
- Docelowo ZUOP planuje wprowadzić elastyczny czas pracy, polegający na tym,że część pracowników będzie mogła rozpocząć pracę pomiędzy np. 7:00 a 9:00 i zakończyć odpowiednio po 7 godzinach. System powinien dawać możliwość sprawdzenia przez pracownika, czy zachowuje przyjęty w ZUOP czas pracy.
- System prowadzi pełną ewidencję czasu pracy, z uwzględnieniem 8 godzinnego czasu pracy dla pracowników wykonujących pracę zdalnie.
- W ZUOP obowiązuje 3 miesięczny okres rozliczeniowy czasu pracy.
- W systemie tworzone są plany urlopowe (na etapie akceptacji planów przez kierownika, można będzie wygenerować raport z planami całego działu, w celu sprawdzenia czy zachowana została zastępowalność pracowników).
- W systemie będą wystawiane wnioski urlopowe. Wniosek musi zawierać konieczność wyznaczenia zastępstwa na czas nieobecności pracownika. Pracownik zastępujący powinien mieć zablokowaną możliwość wystawienia wniosku urlopowego w czasie, kiedy zastępuje inną osobę.
- Administrator systemu po stronie ZUOP musi posiadać uprawnienia zablokowania wyznaczania zastępcy na czas urlopu. Dotyczy to dni, w które znaczna większość pracowników bierze jednodniowe urlopy (długie weekendy).
- 3) Pracownik w systemie posiada możliwość wystawienia wniosku:
	- Urlop wypoczynkowy
	- Urlop na żądanie
- Urlop szkoleniowy,
- Urlop bezpłatny,
- Urlop okolicznościowy,
- Urlop macierzyński
- Urlop ojcowski,
- Urlop wypoczynkowy.
- Krwiodawstwo,
- Nieobecność usprawiedliwiona niepłatna,
- Nieobecność usprawiedliwiona płatna,
- Nieobecność nieusprawiedliwiona niepłatna,
- Opieka nad dzieckiem (z możliwością wskazania dni lub godzin),
- Odbiór dnia wolnego (np. za prace w dzień wolny),
- Polecenie nadgodzin (wskazanie konkretnych godzin przedział czasowy np. od 15:45 do 17:00),
- Odbiór godzin (wskazanie konkretnych godzin przedział czasowy np. od 8:00 do 10:00),
- Wyjście służbowe (wskazanie przedziału czasowego np.: 15-17),
- Wyjście prywatne (wskazanie przedziału czasowego np.: 13:00 do 14:30),
- Zwolnienie od pracy siła wyższa,
- Praca zdalna okazjonalna,
- Praca zdalna częściowa (ryczałt),
- Praca zdalna całkowita.
- 4) Obieg powyższych wniosków opiera się o strukturę organizacyjną, która już jest wprowadzona w systemie enova. (wnioski wystawia pracownik, a akceptuje bezpośredni przełożony – jeśli przełożony posiada urlop to akceptuje osoba, która go zastępuje).
- 5) Po wdrożeniu modułu pulpitu pracownika zostanie wykonana instrukcja obsługi modułu dla pracownika oraz osoby zarządzającej modułem, Wykonawca zapewni przeprowadzenie szkolenia z ww. instrukcji.
- 6) Z modułu delegacji będą korzystać wszyscy pracownicy aktualnie 68 pracowników w tym 15 osób jako osoby akceptujące wnioski pracowników (kierownicy/koordynatorzy).
- 7) Po wykonaniu konfiguracji modułu w ciągu 14 dni zostanie przekazana dokumentacja techniczna oraz będzie ona aktualizowana w trakcie trwania umowy.

# **V. Świadczenie usług**

Wykonawca zobowiązuje się do zapewnienia zgodności systemu enova365 z obowiązującym stanem prawnym oraz ulepszenia funkcjonalności Systemu w terminie do 7 dni, licząc od dnia zaakceptowania przez Zamawiającego przedłożonego opisu zmian w aktualnej wersji oprogramowania. Opisten winien być przedłożony w terminie nie dłuższym niż do 10 dni od udostępnienia przez producenta nowych wersji systemu enova365 związanych ze zmianami prawnymi lub funkcjonalnymi.

Wykonawca po zaktualizowaniu systemu enova365 i zdiagnozowaniu błędu w jednym z wymienionych modułów dodatkowych zobowiązuje się do przywrócenia ich do poprawnego działania w terminie nie dłuższym niż do 2 dni, licząc od dnia Zgłoszenia.

Wykonawca musi rozpocząć pracę w terminie do pierwszego dnia roboczego od Zgłoszenia w celu zmiany lub usprawnienia funkcjonalności systemu enova365.

Czasreakcji Wykonawcy na Zgłoszenia i czasskutecznego rozwiązania końcowego lub Obejścia problemu musi być zgodny z punktem 5 – (IV. Opis świadczenia usług) (według kategorii Problemu).

Opieka Wykonawcy będzie prowadzona we wszystkie dni robocze w czasie pracy Zakładu w godzinach: 8.00-16.00

Wykonawca świadcząc usługi będzie korzystał po swojej stronie z sieci posiadających stałe adresy IP. Wykonawca przed rozpoczęciem świadczenia usług zgłosi na 7 dni roboczych przed rozpoczęciem prac swoje adresy IP do autoryzacji do Zamawiającego. Adresy te zostaną dodane na listę adresów, które będą mogły się łączyć z siecią Zamawiającego.

W trakcie świadczenia usług w przypadku zmiany stałych adresów IP po stronie wykonawcy, zobowiązany jest on w terminie do 3 dni roboczych (jednak bezzbędnej zwłoki) zgłosić zmianę adresów IP po swojej stronie do Zamawiającego w celu usunięcia wygasłego adresu bądź dodanie nowego adresu IP.

### **VI. Wykonawca zobowiązuje się do:**

Sprawowania bieżącej opieki nad wyznaczonymi użytkownikami systemu enova 365 polegającej na bezpośrednim udzieleniu informacji potrzebnej do rozwiązania zgłoszonego przez Zamawiającego Problemu, w formie pisemnej, za pomocą poczty elektronicznej, telefonicznej oraz za pomocą programu Team Viewer (lub innych do połączenia zdalnego), a także w razie takiej potrzeby, na bezpośrednim i osobistym rozwiązaniu Problemu przez pracowników Wykonawcy w siedzibie Zamawiającego;

Udzielania niezbędnych wyjaśnień dotyczących obsługi systemu operatorom w celu poprawnej eksploatacji systemu enova365.

W godziny pracy konsultantów nie będzie wliczony czas dojazdu konsultanta do siedziby Zamawiającego.

Czas usług świadczenia wsparcia techniczno-merytorycznego w ramach danego miesiąca jest zaokrąglany do pełnej godziny na korzyść Zamawiającego.

Wykonawca musi prowadzić regularną i szczegółową ewidencję wykorzystanych godzin konsultantów z uwzględnieniem poniższych informacji.

Wykonawca musi dostarczać Zamawiającemu ewidencję przeprowadzonych usług świadczenia wsparcia techniczno-merytorycznego oraz listę zmian wprowadzonych w systemie w cyklu miesięcznym, w ciągu 10 (dziesięciu) dni roboczych po zakończeniu miesiąca, którego ewidencja dotyczy.

Przed każdą ingerencją w system, która może skutkować uszkodzeniem bazy lub utratą danych wykonawca zobowiązuje się do wykonania kopii zapasowej bazy danych.

### **VII Rozliczanie czasu pracy**

Prace będą wykonywane w zakresie wynikającym z potrzeb Zamawiającego.

Wykonawca jest zobowiązany prowadzić szczegółową ewidencję wykonanych dla Zamawiającego czynności i czasu, jaki każda z czynności zajęła.

Roboczogodziny pracy Wykonawcy w siedzibie Zamawiającego będą każdorazowo potwierdzane przez Zamawiającego na protokole odbioru usługi.

Godziny pracy poza siedzibą Zamawiającego będą przekazywane Zamawiającemu przez Wykonawcę. Saldo roboczogodzin będzie weryfikowane po zakończeniu każdego miesiąca przez Strony oraz potwierdzane pisemnym miesięcznym protokołem rozliczenia godzin.

## **VIII. Aktualizacja dokumentacji**

Wykonawca musi dostarczyć w formie elektronicznej aktualną dokumentację techniczną oraz dokumenty potwierdzające aktualizację systemu, w terminie nie dłuższym niż do 14 dni licząc od dnia zaktualizowania systemu enova365.

Wykonawca musi dostarczyć w formie elektronicznej aktualną dokumentację techniczną oraz dokumenty potwierdzające zmianę lub usprawnienie funkcjonalności systemu enova365, w terminie nie dłuższym niż do 14 dni licząc od dnia dokonania zmiany lub usprawnienia funkcjonalności systemu enova365 wraz z jej opisem.

Dokumentacja po aktualizacji będzie przekazywana w formie dokumentu elektronicznego podpisanego elektronicznie oraz plik z możliwością edycji na adres mailowy Zamawiającego odpowiednio do każdego modułu.

## **IX. Obsługa współpracy**

Zamawiający w dniu podpisania umowy wyznaczy ze strony Zamawiającego osobę odpowiedzialną za nadzór nad realizacją zamówienia przez Wykonawcę, która odpowiedzialna będzie za:

- Współpracę z Koordynatorem Wykonawcy dla DFK oraz DA;
- Kontrolę i Nadzór nad realizacją usług objętych umową;
- Przekazywanie Koordynatorowi Wykonawcy informacji istotnych z punktu widzenia realizacji usług objętych umową.

Wykonawca w dniu podpisania umowy wyznaczy Koordynatora Wykonawcy odpowiedzialnego za nadzór nad realizacja przedmiotu zamówienia po stronie Wykonawcy. Koordynator Wykonawcy będzie odpowiedzialny za:

- Kontrole i nadzór nad realizacia usług obietych umowa:
- Przekazywanie Zamawiającemu dokumentacji usług przewidzianych umową;

 Konsultowanie, prognozowanie Koordynatorowi Zamawiającego czasochłonności wykonania poszczególnych czynności;

### **X. Odbiór prac**

Potwierdzanie realizacji przedmiotu Umowy tj. Usługa utrzymania i rozwoju systemu ERP enova365 w zakresie 15 godzin miesięcznie w obszarach księgowość, handel, finanse i środki trwałe, następuje przez podpisanie "Protokołu ze zrealizowania przedmiotu Umowy za dany okres rozliczeniowy".

Potwierdzenie realizacji przedmiotu Umowy tj. Usługa utrzymania i rozwoju systemu ERP enova365 w zakresie 10 godzin miesięcznie w obszarach kadr i płac, delegacji dla potrzeb Działu Administracji oraz modułu pracownika następuje przez podpisanie "Protokołu ze zrealizowania przedmiotu Umowy za dany okres rozliczeniowy".

Godziny nie wykorzystane w danym miesiącu przechodzą na kolejny miesiąc rozliczeniowy. Niewykorzystane godziny w danym kwartale rozliczeniowym nie przechodzą na kolejny.

Załącznikiem do protokołu są złożone przez Wykonawcę raporty z wykonanych usług. Raport ten uwzględnia w szczególności wykaz wykonanych usług wraz z osobą zgłaszającą problem, czasem trwania usługi oraz skrótową informacją czego zgłoszenie dotyczyło. Zamawiający ma prawo zgłosić uwagi do raportów.

### **XI. Skróty**

- 1. ZUOP, Zamawiający Zakład Unieszkodliwiania Odpadów Promieniotwórczych Przedsiębiorstwo Państwowe
- 2. System enova 365 system informatyczny opracowany przez firmę Soneta sp. z o.o. z siedzibą w Krakowie, adres: ul. J. Kustronia 44A, 30-432 Kraków, wpisanej do rejestru przedsiębiorców pod numerem KRS: 0000109244, posiadającej nr NIP: 6792705304, REGON: 35638167300000; 3. problem – oznacza problem wynikający z prawdopodobnego błędu w kodzie oprogramowania;
- 3. zgłoszenie powiadomienie Wykonawcy o zdarzeniu, niebędącym częścią normalnego działania Systemu enova 365, które powoduje lub może spowodować przerwanie pracy Systemu enova 365 lub obniżenie jej jakości. Zgłoszenie jest realizowane pocztą elektroniczną;
- 4. czas reakcji oznacza czas, jaki upłynął pomiędzy dokonaniem zgłoszenia przez Zamawiającego a przystąpieniem przez Wykonawcę do rozwiązania zgłoszonego problemu. Wykonawca w chwili przystąpienia do rozwiązania problemu zobowiązany jest przekazać o tym informację Zamawiającemu (pocztą elektroniczną);
- 5. czas rozwiązania dotyczy rozwiązania końcowego i liczony jest zegarowo, od momentu zgłoszenia w przypadku zgłoszenia w godzinach pracy ZUOP. W przypadku zgłoszenia poza godzinami pracy Zamawiającego liczony jestzegarowo poczynając od początku pierwszego następnego dnia pracy ZUOP. Czas ten przestaje być liczony z chwilą dostarczenia Zamawiającemu skutecznego rozwiązania końcowego/obejścia problemu;
- 6. rozwiązanie końcowe problemu oznacza jego usunięcie poprzez dostarczenie poprawki, pakietu poprawek lub innej aktualizacji Systemu enova365;

7. obejście problemu – oznacza rozwiązanie Problemu, które może być realizowane poprzez zmianę parametrów Systemu enova365, rekomendację modyfikacji procesu przetwarzania danych, rekomendację modyfikacji sprzętowo-programowej, rekomendację modyfikacji infrastruktury wykorzystywanej przez System enova365, lub inne rekomendacje, prowadzące do zmiany kategorii problemu na niższy bądź do zamknięcia problemu. Zastosowanie obejścia nie zwalnia Wykonawcy od obowiązku dostarczenia rozwiązania końcowego.